宇和島市安心安全メール

愛媛県宇和島市

## 自主防災連絡メール配信登録方法

■配信する情報

□自主防災・・・宇和島市の自主防災情報及び防災に関する情報が配信されます。

■登録方法

※迷惑メール対策をしている場合はメールを受け取れない場合があります。 @city.uwajima.ehime.jp からのメールを受信できるように設定をお願いします。 ※設定方法がわからない場合は、各携帯電話販売店に問い合わせて下さい。

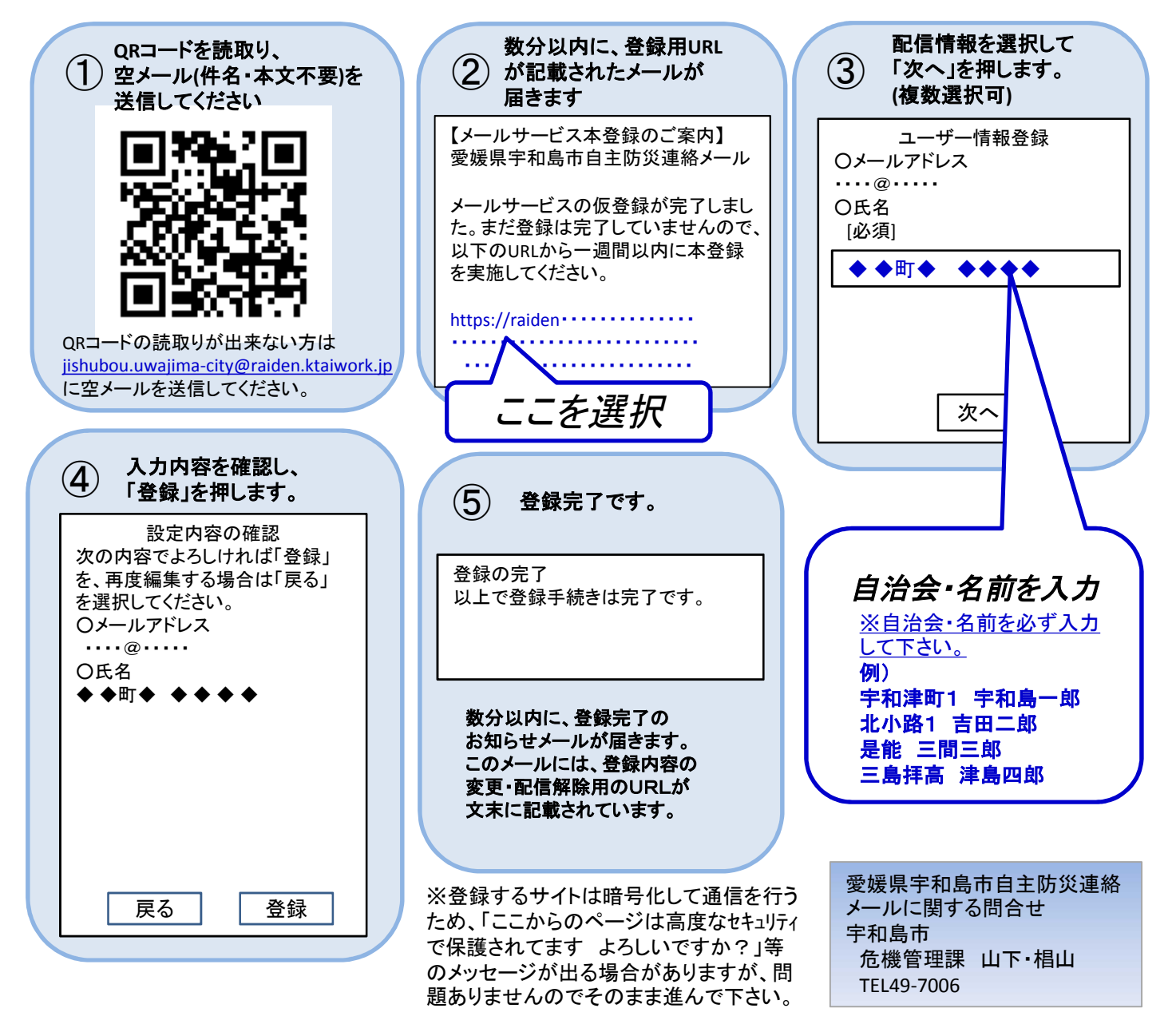

宇和島市安心安全メール

## 愛媛県宇和島市 自主防災連絡メール 配信情報(例)

■次のような状況でメールが送信されます。

【想定(例)】 巨大地震発生 → 大津波警報の発表 → 宇和島市から避難指示 宇和島市危機管理課から避難場所・避難者数の報告依頼

(anshin@city.uwajima.ehime.jpからメールが届きます。)

■回答方法

自主防災連絡メールでは、送られてきたメール内容の確認だけでなく、質問に対す る返答(アンサーバック)が可能です。

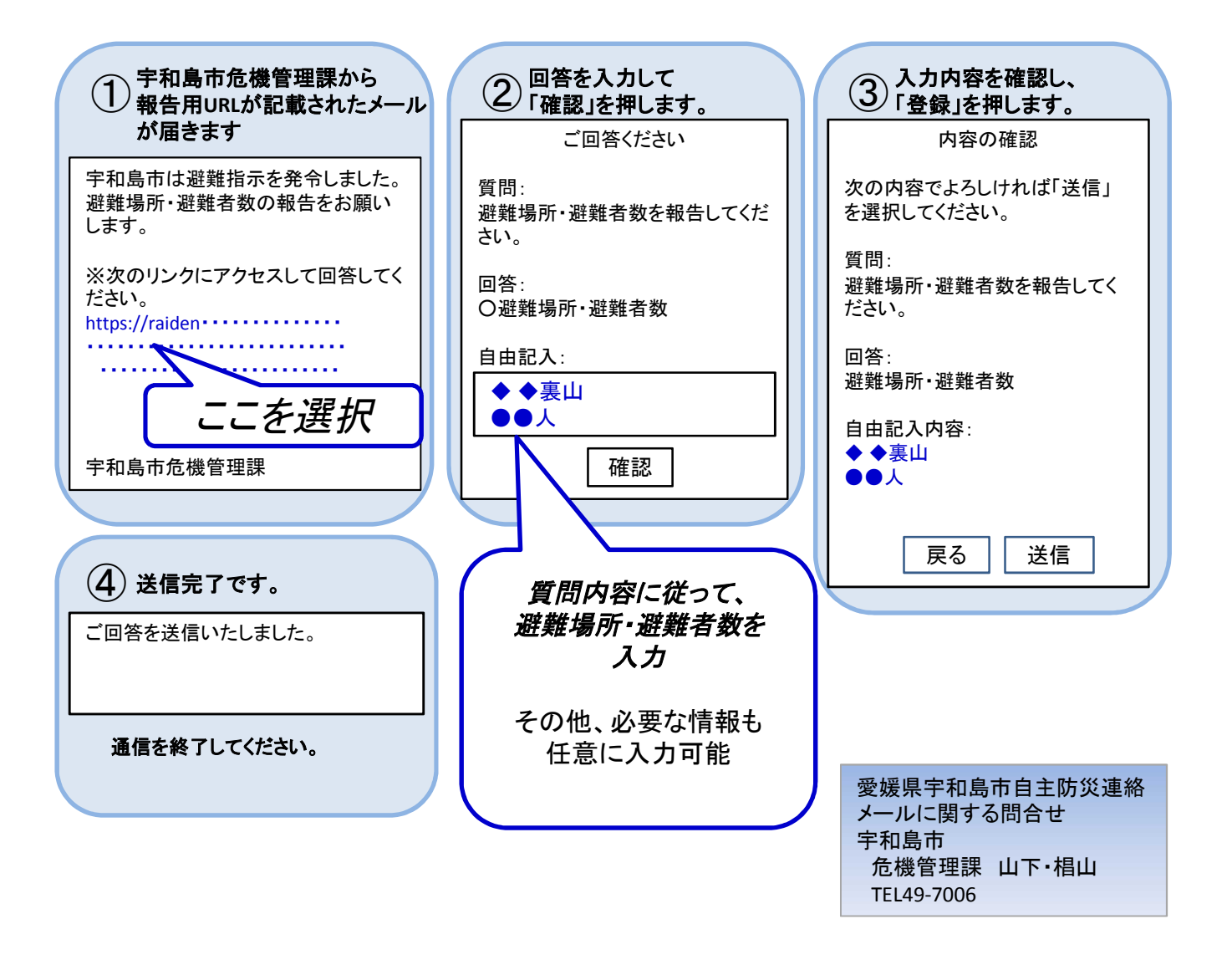